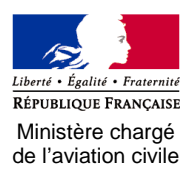

## **ULM : DEMANDE D'UNE ADRESSE 24 BITS**

Arrêté du 18 avril 2011 relatif à la licence de station d'aéronef<br>R8-ULM-F403

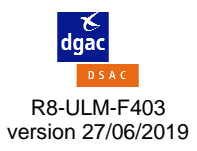

## **Titulaire (ou demandeur) de la carte d'identification**

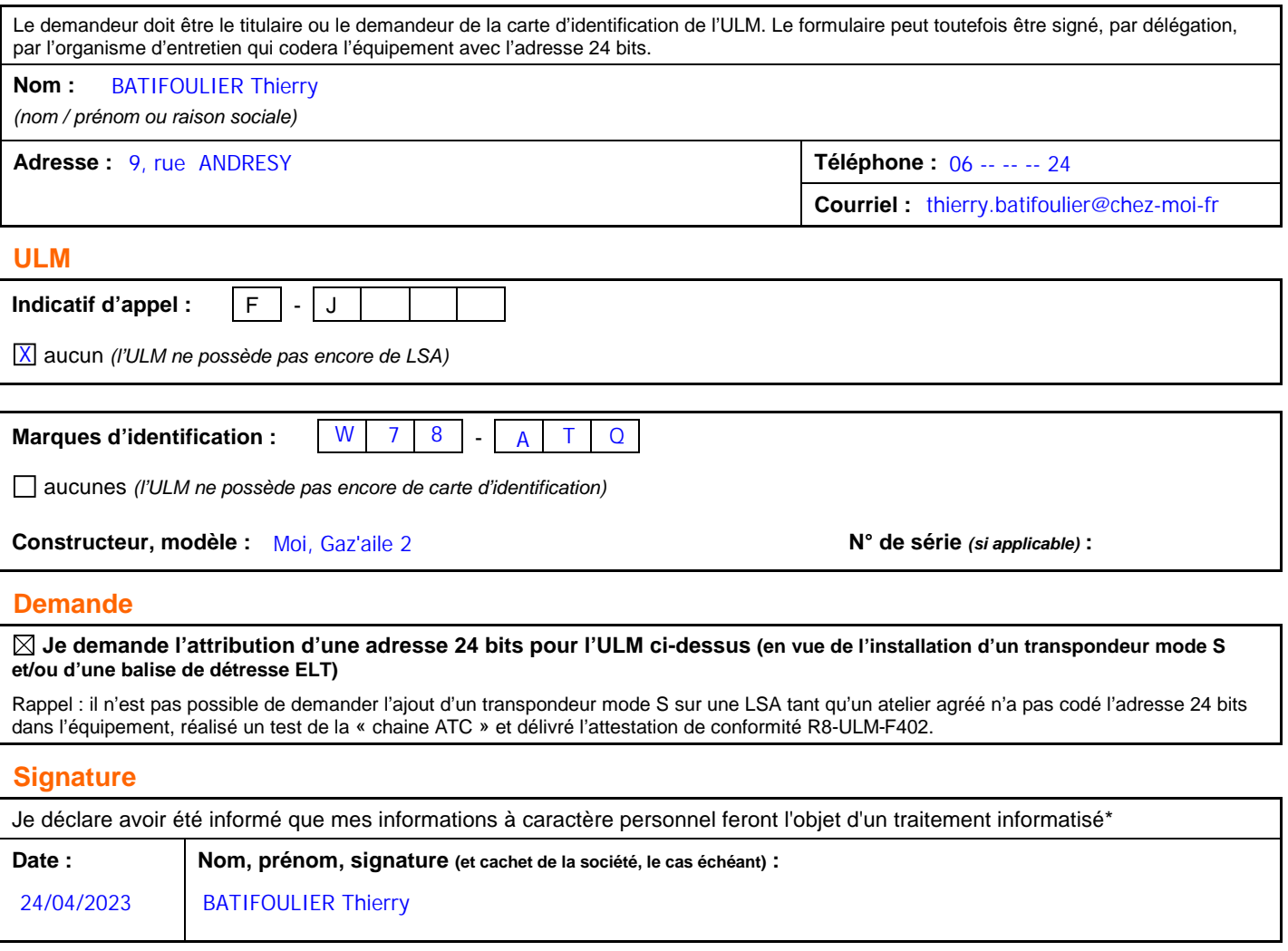

**\***Conformément au règlement (UE) 2016/679 du 27 avril 2016 "RGPD" et à la loi n° 78-17 du 6 janvier 1978 "Informatique et Libertés", vous êtes informé que les données recueillies font l'objet d'un traitement informatique ayant pour finalité de traiter votre demande selon la réglementation applicable à l'activité. Pour toute information relative à ce traitement et pour exercer vos droits, vous pouvez vous adresser au pôle DSAC/NO/NAV de la DGAC (50 rue Henry Farman, 75720 Paris Cedex 15 - ulm@aviationcivile.gouv.fr), au correspondant du délégué à la protection des données de la DGAC (sg-dpd-dgac-bf@aviation-civile.gouv.fr) ou consulter les informations disponibles<br>sur https://www.cnil.fr/fr/les-droits-pour-maitriser-vo sur https://www.cnil.fr/fr/les-droits-pour-maitriser-v

Ce formulaire doit être adressé au bureau régional de la DGAC territorialement compétent pour le lieu d'attache de l'ULM. Coordonnées disponibles sur https://www.ecologique-solidaire.gouv.fr/ulm-introduction#e9